# **netcoloc Documentation**

*Release 0.1.7*

**Brin Rosenthal, Sophie Liu**

**Aug 11, 2023**

## **CONTENTS**

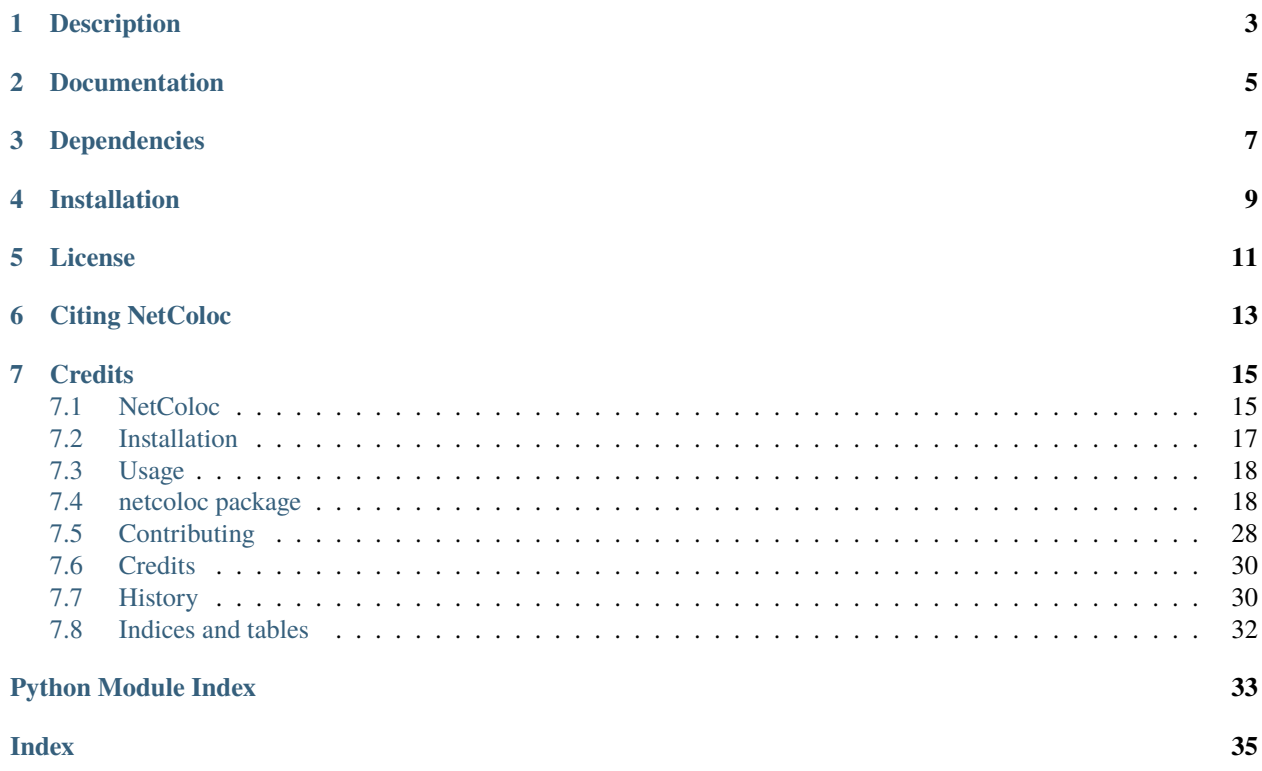

## **DESCRIPTION**

<span id="page-6-0"></span>Here we introduce NetColoc, a tool which evaluates the extent to which two gene sets are related in network space, i.e. the extent to which they are colocalized in a molecular interaction network, and interrogates the underlying biological pathways and processes using multiscale community detection.

This framework may be applied to any number of scenarios in which gene sets have been associated with a phenotype or condition, including rare and common variants within the same disease, genes associated with two comorbid diseases, genetically correlated GWAS phenotypes, GWAS across two different species, or gene expression changes after treatment with two different drugs, to name a few.

NetColoc relies on a dual network propagation approach to identify the region of network space which is significantly proximal to both input gene sets, and as such is highly effective for small to medium input gene sets.

**TWO**

## **DOCUMENTATION**

<span id="page-8-0"></span>For a quick-start on NetColoc's functionality, please see the [example notebooks.](https://github.com/ucsd-ccbb/NetColoc/tree/main/example_notebooks)

**Usage Note:** Please follow steps in example notebooks for correct usage of NetColoc. At this time, individual functionalities have not been tested for independent use.

## **THREE**

## **DEPENDENCIES**

<span id="page-10-0"></span>NetColoc requires the following python packages:

**Note:** All of the following packages minus [DDOT](https://github.com/idekerlab/ddot) and [cdapsutil](https://pypi.org/project/cdapsutil) will be automatically installed via pip install netcoloc

- [click](https://pypi.org/project/click)
- [matplotlib](https://pypi.org/project/matplotlib)
- [ndex2](https://pypi.org/project/ndex2)
- [networkx](https://pypi.org/project/networkx)
- [numpy](https://pypi.org/project/numpy)
- [seaborn](https://pypi.org/project/seaborn)
- [tqdm](https://pypi.org/project/tqdm)
- mygene  $>= 3.2.2$
- scipy  $>= 1.5.3$
- [statsmodels](https://pypi.org/project/statsmodels/)
- gprofiler-official  $\ge$  = 1.0.0
- [ipywidgets](https://pypi.org/project/ipywidgets)
- [ipycytoscape](https://ipycytoscape.readthedocs.io/en/latest)
- [python3 branch of DDOT](https://github.com/idekerlab/ddot/tree/python3)

[DDOT](https://github.com/idekerlab/ddot) can be installed one of two ways:

1. To install [DDOT](https://github.com/idekerlab/ddot) by downloading the zip file of the source tree:

```
wget https://github.com/idekerlab/ddot/archive/refs/heads/python3.zip
unzip python3.zip
cd ddot-python3
python setup.py bdist_wheel
pip install dist/ddot*py3*whl
```
2. To install [DDOT](https://github.com/idekerlab/ddot) by cloning the repo:

git clone --branch python3 https://github.com/idekerlab/ddot.git cd ddot python setup.py bdist\_wheel pip install dist/ddot\*py3\*whl

**Note:** Due to dependency issue DDOT, will not work with Python 3.10 or later

Additional requirements for full functionality of example notebook:

• cdapsutil  $>= 0.2.0a1$ 

**FOUR**

## **INSTALLATION**

<span id="page-12-0"></span>NetColoc is available on [PyPI](https://pypi.org/)

pip install netcoloc

## **FIVE**

## **LICENSE**

<span id="page-14-0"></span>• Free software: MIT license

**SIX**

## **CITING NETCOLOC**

<span id="page-16-0"></span>Rosenthal, Sara Brin, Sarah N. Wright, Sophie Liu, Christopher Churas, Daisy Chilin-Fuentes, Chi-Hua Chen, Kathleen M. Fisch, Dexter Pratt, Jason F. Kreisberg, and Trey Ideker. "Mapping the common gene networks that underlie related diseases." Nature protocols (2023): 1-15.

<https://www.nature.com/articles/s41596-022-00797-1>

### **SEVEN**

### **CREDITS**

<span id="page-18-0"></span>This package was created with [Cookiecutter](https://github.com/audreyr/cookiecutter) and the [audreyr/cookiecutter-pypackage](https://github.com/audreyr/cookiecutter-pypackage) project template. Contents:

## <span id="page-18-1"></span>**7.1 NetColoc**

### **7.1.1 Description**

Here we introduce NetColoc, a tool which evaluates the extent to which two gene sets are related in network space, i.e. the extent to which they are colocalized in a molecular interaction network, and interrogates the underlying biological pathways and processes using multiscale community detection.

This framework may be applied to any number of scenarios in which gene sets have been associated with a phenotype or condition, including rare and common variants within the same disease, genes associated with two comorbid diseases, genetically correlated GWAS phenotypes, GWAS across two different species, or gene expression changes after treatment with two different drugs, to name a few.

NetColoc relies on a dual network propagation approach to identify the region of network space which is significantly proximal to both input gene sets, and as such is highly effective for small to medium input gene sets.

### **7.1.2 Documentation**

For a quick-start on NetColoc's functionality, please see the [example notebooks.](https://github.com/ucsd-ccbb/NetColoc/tree/main/example_notebooks)

**Usage Note:** Please follow steps in example notebooks for correct usage of NetColoc. At this time, individual functionalities have not been tested for independent use.

### **7.1.3 Dependencies**

NetColoc requires the following python packages:

**Note:** All of the following packages minus [DDOT](https://github.com/idekerlab/ddot) and [cdapsutil](https://pypi.org/project/cdapsutil) will be automatically installed via pip install netcoloc

- [click](https://pypi.org/project/click)
- [matplotlib](https://pypi.org/project/matplotlib)
- [ndex2](https://pypi.org/project/ndex2)
- [networkx](https://pypi.org/project/networkx)
- [numpy](https://pypi.org/project/numpy)
- [seaborn](https://pypi.org/project/seaborn)
- [tqdm](https://pypi.org/project/tqdm)
- mygene  $>= 3.2.2$
- scipy  $>= 1.5.3$
- [statsmodels](https://pypi.org/project/statsmodels/)
- gprofiler-official  $\ge$  = 1.0.0
- [ipywidgets](https://pypi.org/project/ipywidgets)
- [ipycytoscape](https://ipycytoscape.readthedocs.io/en/latest)
- [python3 branch of DDOT](https://github.com/idekerlab/ddot/tree/python3)

[DDOT](https://github.com/idekerlab/ddot) can be installed one of two ways:

1. To install [DDOT](https://github.com/idekerlab/ddot) by downloading the zip file of the source tree:

```
wget https://github.com/idekerlab/ddot/archive/refs/heads/python3.zip
unzip python3.zip
cd ddot-python3
python setup.py bdist_wheel
pip install dist/ddot*py3*whl
```
2. To install [DDOT](https://github.com/idekerlab/ddot) by cloning the repo:

```
git clone --branch python3 https://github.com/idekerlab/ddot.git
cd ddot
python setup.py bdist_wheel
pip install dist/ddot*py3*whl
```
**Note:** Due to dependency issue DDOT, will not work with Python 3.10 or later

Additional requirements for full functionality of example notebook:

• cdapsutil  $\geq 0.2.0a1$ 

### **7.1.4 Installation**

NetColoc is available on [PyPI](https://pypi.org/)

pip install netcoloc

### **7.1.5 License**

• Free software: MIT license

### **7.1.6 Citing NetColoc**

Rosenthal, Sara Brin, Sarah N. Wright, Sophie Liu, Christopher Churas, Daisy Chilin-Fuentes, Chi-Hua Chen, Kathleen M. Fisch, Dexter Pratt, Jason F. Kreisberg, and Trey Ideker. "Mapping the common gene networks that underlie related diseases." Nature protocols (2023): 1-15.

```
https://www.nature.com/articles/s41596-022-00797-1
```
### **7.1.7 Credits**

This package was created with [Cookiecutter](https://github.com/audreyr/cookiecutter) and the [audreyr/cookiecutter-pypackage](https://github.com/audreyr/cookiecutter-pypackage) project template.

## <span id="page-20-0"></span>**7.2 Installation**

netcoloc depends on [DDOT](https://github.com/idekerlab/ddot) which has to be manually installed.

[DDOT](https://github.com/idekerlab/ddot) can be installed one of two ways:

1. To install [DDOT](https://github.com/idekerlab/ddot) by downloading the zip file of the source tree:

```
wget https://github.com/idekerlab/ddot/archive/refs/heads/python3.zip
unzip python3.zip
cd ddot-python3
python setup.py bdist_wheel
pip install dist/ddot*py3*whl
```
2. To install [DDOT](https://github.com/idekerlab/ddot) by cloning the repo:

```
git clone --branch python3 https://github.com/idekerlab/ddot.git
cd ddot
python setup.py bdist_wheel
pip install dist/ddot*py3*whl
```
### <span id="page-21-3"></span>**7.2.1 Stable release**

To install netcoloc, run this command in your terminal:

\$ pip install netcoloc

If you don't have [pip](https://pip.pypa.io) installed, this [Python installation guide](http://docs.python-guide.org/en/latest/starting/installation/) can guide you through the process.

### **7.2.2 From sources**

The sources for NetColoc can be downloaded from the [Github repo.](https://github.com/ucsd-ccbb/NetColoc)

You can either clone the public repository:

\$ git clone git://github.com/ucsd-ccbb/NetColoc

Or download the [tarball:](https://github.com/ucsd-ccbb/NetColoc/tarball/master)

\$ curl -OL https://github.com/ucsd-ccbb/NetColoc/tarball/master

Once you have a copy of the source, you can install it with:

\$ python setup.py install

## <span id="page-21-0"></span>**7.3 Usage**

To use netcoloc in a project:

import netcoloc

## <span id="page-21-1"></span>**7.4 netcoloc package**

### <span id="page-21-2"></span>**7.4.1 netcoloc.netcoloc\_utils module**

Utility functions useful across multiple modules.

netcoloc.netcoloc\_utils.get\_degree\_binning(*node\_to\_degree\_dict*, *min\_bin\_size*, *lengths=None*)

Groups nodes by degree into similarly sized bins. This function comes from network utilities.py of em[reg00/toolbox](https://github.com/emreg00/toolbox/blob/master/network_utilities.py)

Returns a tuple with following two values:

- **list of bins** where each bin contains a list of nodes of similar degree
- **mapping of degree to index of bin** dict mapping a degree to the index of the bin in the bins list which contains nodes of that degree

#### **Parameters**

- node\_to\_degree\_[dict](https://docs.python.org/3/library/stdtypes.html#dict)  $(dict)$  Map of nodes to their degrees
- min\_bin\_size ([int](https://docs.python.org/3/library/functions.html#int)) minimum number of nodes each bin should contain.

• Lengths  $(llist)$  $(llist)$  $(llist)$  – List of nodes to bin. If lengths is equal to None, then all nodes will be binned

#### <span id="page-22-3"></span>**Returns**

(list of bins, mapping of degree to index of bin)

**Return type**

[tuple](https://docs.python.org/3/library/stdtypes.html#tuple)

### <span id="page-22-2"></span>**7.4.2 netcoloc.netprop module**

Functions for performing network propagation

<span id="page-22-1"></span>netcoloc.netprop.get\_individual\_heats\_matrix(*nam\_or\_graph*, *alpha=0.5*, *conserve\_heat=True*, *weighted=False*)

Returns the pre-calculated contributions of each individual gene in the interactome to the final heat of each other gene in the interactome after propagation.

Changed in version 0.1.6: In addition, to a normalized adjacency matrix, this function now also supports [networkx.Graph](https://networkx.org/documentation/stable/reference/classes/graph.html#networkx.Graph) network as input

If a [networkx.Graph](https://networkx.org/documentation/stable/reference/classes/graph.html#networkx.Graph) network is passed in as the **nam\_or\_graph** parameter, the function [get\\_normalized\\_adjacency\\_matrix\(\)](#page-22-0) is called to generate the normalized adjacency matrix using **conserve\_heat** and **weighted** parameters

**Note:** Resulting matrix from this function can be saved to a file with numpy. save() and loaded later with [numpy.load\(\)](https://numpy.org/doc/stable/reference/generated/numpy.load.html#numpy.load), but resulting file can be several gigabytes and take a minute or more to save/load.

```
numpy.save('heats_matrix.npy', w_double_prime)
w_double_prime = numpy.load('heats_matrix.npy')
```
#### **Parameters**

- nam\_or\_graph ([numpy.ndarray](https://numpy.org/doc/stable/reference/generated/numpy.ndarray.html#numpy.ndarray) or [networkx.Graph](https://networkx.org/documentation/stable/reference/classes/graph.html#networkx.Graph)) square normalized adjacency matrix or network
- alpha  $(f$ loat) heat dissipation coefficient between 1 and 0. The contribution of the heat propagated from adjacent nodes in determining the final heat of a node, as opposed to the contribution from being a part of the gene set initially
- conserve\_heat ([bool](https://docs.python.org/3/library/functions.html#bool)) If True, heat will be conserved (ie. the sum of the heat vector will be equal to 1), and the graph will be asymmetric. Otherwise, heat will not be conserved, and the graph will be symmetric. **NOTE:** Only applies if **nam\_or\_graph** is [networkx.Graph](https://networkx.org/documentation/stable/reference/classes/graph.html#networkx.Graph)
- weighted  $(bool)$  $(bool)$  $(bool)$  If True, then the graph's edge weights will be taken into account. Otherwise, all edge weights will be set to 1. **NOTE:** Only applies if **nam\_or\_graph** is [networkx.](https://networkx.org/documentation/stable/reference/classes/graph.html#networkx.Graph) [Graph](https://networkx.org/documentation/stable/reference/classes/graph.html#networkx.Graph)

#### **Returns**

square individual heats matrix

#### <span id="page-22-0"></span>**Return type**

[numpy.ndarray](https://numpy.org/doc/stable/reference/generated/numpy.ndarray.html#numpy.ndarray)

<span id="page-23-0"></span>netcoloc.netprop.get\_normalized\_adjacency\_matrix(*graph*, *conserve\_heat=True*, *weighted=False*)

Returns normalized adjacency matrix (W'), as detailed in:

Vanunu, Oron, et al. 'Associating genes and protein complexes with disease via network propagation.'

With version 0.1.6 and newer, the [networkx.Graph](https://networkx.org/documentation/stable/reference/classes/graph.html#networkx.Graph) can be directly passed into [get\\_individual\\_heats\\_matrix\(\)](#page-22-1) and this method will be invoked to create the normalized adjacency matrix

**Note:** Resulting matrix from this function can be saved to a file with numpy. save() and loaded later with [numpy.load\(\)](https://numpy.org/doc/stable/reference/generated/numpy.load.html#numpy.load), but resulting file can be several gigabytes and take a minute or more to save/load.

```
numpy.save('nam.npy', adjacency_matrix)
adjacency_matrix = numpy.load('nam.npy')
```
#### **Parameters**

- **graph** ([networkx.Graph](https://networkx.org/documentation/stable/reference/classes/graph.html#networkx.Graph)) Interactome from which to calculate normalized adjacency matrix.
- conserve\_heat ([bool](https://docs.python.org/3/library/functions.html#bool)) If True, heat will be conserved (ie. the sum of the heat vector will be equal to 1), and the graph will be asymmetric. Otherwise, heat will not be conserved, and the graph will be symmetric.
- weighted  $(bool)$  $(bool)$  $(bool)$  If True, then the graph's edge weights will be taken into account. Otherwise, all edge weights will be set to 1.

#### **Returns**

Square normalized adjacency matrix

#### **Return type**

[numpy.ndarray](https://numpy.org/doc/stable/reference/generated/numpy.ndarray.html#numpy.ndarray)

#### netcoloc.netprop.network\_propagation(*individual\_heats\_matrix*, *nodes*, *seed\_genes*)

Implements network propagation, as detailed in:

Vanunu, Oron, et al. 'Associating genes and protein complexes with disease via network propagation.'

Using this function, the final heat of the network is calculated directly, instead of iteratively. This method is faster when many different propagations need to be performed on the same network (with different seed gene sets). It is slower than iterative\_network\_propagation() for a single propagation.

#### **Parameters**

- individual\_heats\_matrix ([numpy.ndarray](https://numpy.org/doc/stable/reference/generated/numpy.ndarray.html#numpy.ndarray)) Square matrix that is the output of [get\\_individual\\_heats\\_matrix\(\)](#page-22-1)
- nodes  $(llist)$  $(llist)$  $(llist)$  List of nodes in the network represented by the individual heats matrix, in the same order in which they were supplied to [get\\_individual\\_heats\\_matrix\(\)](#page-22-1)
- seed\_genes  $(iist)$  Input [list](https://docs.python.org/3/library/stdtypes.html#list) of genes/nodes for intializing the heat in network propagation. Any items in *seed genes* that are not present in *nodes* will be ignored.

#### **Returns**

Final heat of each node after propagation, with the name of the nodes as the index

#### **Return type**

[pandas.Series](https://pandas.pydata.org/docs/reference/api/pandas.Series.html#pandas.Series)

### <span id="page-24-3"></span><span id="page-24-2"></span>**7.4.3 netcoloc.netprop\_zscore module**

Functions for getting z-scores from network propagation.

<span id="page-24-1"></span>netcoloc.netprop\_zscore.calculate\_heat\_zscores(*individual\_heats\_matrix*, *nodes*, *degrees*, *seed\_genes*, *num\_reps=10*, *alpha=0.5*, *minimum\_bin\_size=10*, *random\_seed=1*)

Helper function to perform network heat propagation using the given individual heats matrix with the given seed genes and return the z-scores of the final heat values of each node.

The z-scores are calculated based on a null model, which is built by running the network propagation multiple times using randomly selected seed genes with similar degree distributions to the original seed gene set.

The returned tuple contains the following:

- [pandas.Series](https://pandas.pydata.org/docs/reference/api/pandas.Series.html#pandas.Series) containing z-scores for each gene. Gene names comprise the index column
- [pandas.Series](https://pandas.pydata.org/docs/reference/api/pandas.Series.html#pandas.Series) containing the final heat scores for each gene. Gene names comprise the index column,
- [numpy.ndarray](https://numpy.org/doc/stable/reference/generated/numpy.ndarray.html#numpy.ndarray) containing square matrix in which each row contains the final heat scores for each gene from a network propagation from random seed genes)

#### **Parameters**

- individual\_heats\_matrix ([numpy.ndarray](https://numpy.org/doc/stable/reference/generated/numpy.ndarray.html#numpy.ndarray)) output of the netprop.get\_individual\_heats\_matrix. A square matrix containing the final heat contributions of each gene
- nodes ([list](https://docs.python.org/3/library/stdtypes.html#list)) nodes, in the order in which they were supplied to the [get\\_normalized\\_adjacency\\_matrix\(\)](#page-22-0) method which returns the precursor to the individual\_heats\_matrix
- degrees  $(dict)$  $(dict)$  $(dict)$  Mapping of node names to node degrees
- seed\_genes  $(iist)$  [list](https://docs.python.org/3/library/stdtypes.html#list) of genes to use for network propagation. The results of this network propagation will be compared to a set of random results in order to obtain z-scores
- num\_reps  $(int)$  $(int)$  $(int)$  Number of times the network propagation algorithm should be run using random seed genes in order to build the null model
- alpha  $(fload)$  Number between 0 and 1. Denotes the importance of the propagation step in the network propagation, as opposed to the step where heat is added to seed genes only. Recommended to be 0.5 or greater
- minimum\_bin\_size  $(int)$  $(int)$  $(int)$  minimum number of genes that should be in each degree matching bin
- random\_seed –

#### **Returns**

([pandas.Series](https://pandas.pydata.org/docs/reference/api/pandas.Series.html#pandas.Series), [pandas.Series](https://pandas.pydata.org/docs/reference/api/pandas.Series.html#pandas.Series), [numpy.ndarray](https://numpy.org/doc/stable/reference/generated/numpy.ndarray.html#numpy.ndarray))

### **Return type**

[tuple](https://docs.python.org/3/library/stdtypes.html#tuple)

<span id="page-24-0"></span>netcoloc.netprop\_zscore.netprop\_zscore(*seed\_gene\_file*, *seed\_gene\_file\_delimiter=None*, *num\_reps=10*, *alpha=0.5*, *minimum\_bin\_size=10*, *interactome\_file=None*, *interactome\_uuid='f93f402c-86d4-11e7-a10d-0ac135e8bacf'*, *ndex\_server='public.ndexbio.org'*, *ndex\_user=None*, *ndex\_password=None*, *out\_name='out'*, *save\_z\_scores=False*, *save\_final\_heat=False*, *save\_random\_final\_heats=False*, *verbose=True*)

Performs network heat propagation on the given interactome with the given seed genes, then returns the z-scores of the final heat values of each node in the interactome.

The z-scores are calculated based on a null model, which is built by running the network propagation multiple times using randomly selected seed genes with similar degree distributions to the original seed gene set.

This method returns a tuple containing the following:

- pandas. Series containing z-scores for each gene. Gene names comprise the index column
- [numpy.ndarray](https://numpy.org/doc/stable/reference/generated/numpy.ndarray.html#numpy.ndarray) containing square matrix where each row contains the final heat scores for each gene from a network propagation from random seed genes

#### **Parameters**

- seed\_gene\_file  $(str)$  $(str)$  $(str)$  Location of file containing a delimited list of seed genes
- seed\_gene\_file\_delimiter  $(str)$  $(str)$  $(str)$  Delimiter used to separate genes in seed gene file. Default any whitespace
- num reps  $(int)$  $(int)$  $(int)$  Number of times the network propagation algorithm should be run using random seed genes in order to build the null model
- alpha  $(fload)$  Number between 0 and 1. Denotes the importance of the propagation step in the network propagation, as opposed to the step where heat is added to seed genes only. Recommended to be 0.5 or greater
- minimum\_bin\_size ([int](https://docs.python.org/3/library/functions.html#int)) minimum number of genes that should be in each degree matching bin.
- interactome\_file  $(str)$  $(str)$  $(str)$  Location of file containing the interactome in NetworkX gpickle format. Either the interactome\_file argument or the interactome\_uuid argument must be defined.
- interactome\_uuid  $(str)$  $(str)$  $(str)$  UUID of the interactome on NDEx. Either the interactome\_file argument or the interactome\_uuid argument must be defined. (Default: The UUID of PCNet, the Parsimonious Composite Network: f93f402c-86d4-11e7-a10d-0ac135e8bacf)
- ndex\_server  $(str)$  $(str)$  $(str)$  NDEx server on which the interactome is stored. Only needs to be defined if interactome\_uuid is defined
- **ndex\_user**  $(str)$  $(str)$  $(str)$  NDEx user that the interactome belongs to. Only needs to be defined if interactome uuid is defined, and the interactome is private
- ndex\_password  $(str)$  $(str)$  $(str)$  password of the NDEx user's account. Only needs to be defined if interactome\_uuid is defined, and the interactome is private
- out\_name  $(str)$  $(str)$  $(str)$  Prefix for saving output files
- save z scores –
- save\_final\_heat  $(bool)$  $(bool)$  $(bool)$  If True, then the raw network propagation heat scores for the original seed gene set will be saved in the form of a tsv file in the current directory
- save\_random\_final\_heats  $(bool) If True$  $(bool) If True$  $(bool) If True$ , then the raw network propagation heat scores for every repetition of the algorithm using random seed genes will be saved in the form of a tsv file in the current directory. (Beware: This can be a large file if num\_reps is large.)
- verbose If True, then progress information will be logged. Otherwise, nothing will be printed

<span id="page-26-1"></span>([pandas.Series](https://pandas.pydata.org/docs/reference/api/pandas.Series.html#pandas.Series), [numpy.ndarray](https://numpy.org/doc/stable/reference/generated/numpy.ndarray.html#numpy.ndarray))

#### **Return type**

[tuple](https://docs.python.org/3/library/stdtypes.html#tuple)

#### **Raises**

[TypeError](https://docs.python.org/3/library/exceptions.html#TypeError) – If neither interactome\_file or interactome\_uuid is provided or if **num\_reps** is not an int

### <span id="page-26-0"></span>**7.4.4 netcoloc.network\_colocalization module**

Functions for performing network colocalization

netcoloc.network\_colocalization.calculate\_expected\_overlap(*z\_scores\_1*, *z\_scores\_2*,

*z\_score\_threshold=3*, *z1\_threshold=1.5*, *z2\_threshold=1.5*, *num\_reps=1000*, *plot=False*)

Determines size of expected network overlap by randomly shuffling gene names

#### **Parameters**

- z\_scores\_1 ([pandas.Series](https://pandas.pydata.org/docs/reference/api/pandas.Series.html#pandas.Series)) Result from [netprop\\_zscore\(\)](#page-24-0) or [calculate\\_heat\\_zscores\(\)](#page-24-1) containing the z-scores of each gene following network propagation. The index consists of gene names
- z\_scores\_2 ([pandas.Series](https://pandas.pydata.org/docs/reference/api/pandas.Series.html#pandas.Series)) Similar to **z\_scores\_1**. This and **z\_scores\_1** must contain the same genes (ie. come from the same interactome network)
- **z\_score\_threshold** ( $fload$ ) threshold to determine whether a gene is a part of the network overlap or not. Genes with combined z-scores below this threshold will be discarded
- $z1_$ threshold ( $f$ loat) individual z1-score threshold to determine whether a gene is a part of the network overlap or not. Genes with z1-scores below this threshold will be discarded
- z2\_threshold  $(fload)$  individual z2-score threshold to determine whether a gene is a part of the network overlap or not. Genes with z2-scores below this threshold will be discarded
- num\_reps  $(int)$  $(int)$  $(int)$  Number of repitions of randomly shuffling input z\_score vectors to generate null distribution
- plot ([bool](https://docs.python.org/3/library/functions.html#bool)) If True, distribution will be plotted

#### **Returns**

Observed overlap size, and vector of randomized overlap sizes from permuted z\_scores

#### **Return type**

[float,](https://docs.python.org/3/library/functions.html#float) np.array of floats

```
netcoloc.network_colocalization.calculate_network_enrichment(z_D1, z_D2, zthresh_list=[1, 2, 3, 4,
                                                                         5, 6, 7, 8, 9, 10, 11, 12, 13, 14],
                                                                         z12thresh_list=[1, 1.5, 2],
                                                                         verbose=True)
```
Evaluate NetColoc enrichment for a range of thresholds on network proximity z-scores.

#### **Parameters**

• z\_D1 ([pandas.DataFrame](https://pandas.pydata.org/docs/reference/api/pandas.DataFrame.html#pandas.DataFrame)) – DataFrame containing gene names and network proximity z-scores for the first gene set

- <span id="page-27-0"></span>• **z\_D2** ([pandas.DataFrame](https://pandas.pydata.org/docs/reference/api/pandas.DataFrame.html#pandas.DataFrame)) – DataFrame containing gene names and network proximity z-scores for the second gene set
- zthresh\_list (: list) list of combined z-score thresholds to iterate over
- z12thresh\_list  $(.list)$  list of individual z-score thresholds to iterate over
- verbose  $(Boolean)$  if True, print out some diagnostics

netcoloc\_enrichment\_df: DataFrame containing NetColoc enrichment results

#### **Return type**

[pandas.DataFrame](https://pandas.pydata.org/docs/reference/api/pandas.DataFrame.html#pandas.DataFrame)

netcoloc.network\_colocalization.calculate\_network\_overlap(*z\_scores\_1*, *z\_scores\_2*, *z\_score\_threshold=3*, *z1\_threshold=1.5*, *z2\_threshold=1.5*)

Function to determine which genes overlap. Returns a list of the overlapping genes

#### **Parameters**

- z\_scores\_1 ([pandas.Series](https://pandas.pydata.org/docs/reference/api/pandas.Series.html#pandas.Series)) Result from [netprop\\_zscore\(\)](#page-24-0) or [calculate\\_heat\\_zscores\(\)](#page-24-1) containing the z-scores of each gene following network propagation. The index consists of gene names
- z\_scores\_2 ([pandas.Series](https://pandas.pydata.org/docs/reference/api/pandas.Series.html#pandas.Series)) Similar to **z\_scores\_1**. This and **z\_scores\_1** must contain the same genes (ie. come from the same interactome network)
- **z\_score\_threshold**  $(fload)$  threshold to determine whether a gene is a part of the network overlap or not. Genes with combined z-scores below this threshold will be discarded
- $z1_$ threshold ( $f$ loat) individual z1-score threshold to determine whether a gene is a part of the network overlap or not. Genes with z1-scores below this threshold will be discarded
- z2\_threshold ([float](https://docs.python.org/3/library/functions.html#float)) individual z2-score threshold to determine whether a gene is a part of the network overlap or not. Genes with z2-scores below this threshold will be discarded

#### **Returns**

genes in the network overlap (genes with high combined z-scores)

#### **Return type**

[list](https://docs.python.org/3/library/stdtypes.html#list)

netcoloc.network\_colocalization.calculate\_network\_overlap\_subgraph(*interactome*, *z\_scores\_1*,

*z\_scores\_2*, *z\_score\_threshold=3*, *z1\_threshold=1.5*, *z2\_threshold=1.5*)

Function to return subgraph of network intersection.

Code to create subgraph is from [NetworkX subgraph documentation](https://networkx.org/documentation/stable/reference/classes/generated/networkx.Graph.subgraph.html)

#### **Parameters**

- interactome ([networkx.Graph](https://networkx.org/documentation/stable/reference/classes/graph.html#networkx.Graph)) network whose subgraph will be returned
- z\_scores\_1 ([pandas.Series](https://pandas.pydata.org/docs/reference/api/pandas.Series.html#pandas.Series)) Result from [netprop\\_zscore\(\)](#page-24-0) or [calculate\\_heat\\_zscores\(\)](#page-24-1) containing the z-scores of each gene following network propagation. The index consists of gene names
- z\_scores\_2 ([pandas.Series](https://pandas.pydata.org/docs/reference/api/pandas.Series.html#pandas.Series)) Similar to **z\_scores\_1**. This and **z\_scores\_1** must contain the same genes (ie. come from the same interactome network)
- <span id="page-28-0"></span>• **z\_score\_threshold**  $(fload)$  – threshold to determine whether a gene is a part of the network overlap or not. Genes with combined z-scores below this threshold will be discarded
- $z1$ \_threshold ( $float$ ) individual z1-score threshold to determine whether a gene is a part of the network overlap or not. Genes with z1-scores below this threshold will be discarded
- z2\_threshold  $(fload)$  individual z2-score threshold to determine whether a gene is a part of the network overlap or not. Genes with z2-scores below this threshold will be discarded

Subgraph of the interactome containing only genes that are in the network intersection (genes with high combined z-scores)

#### **Return type**

[networkx.Graph](https://networkx.org/documentation/stable/reference/classes/graph.html#networkx.Graph)

netcoloc.network\_colocalization.sweep\_input\_pvals(*D1\_df*, *D2\_df*, *individual\_heats\_matrix*, *nodes*, *degrees*, *cutoff\_list=[0.01, 0.02, 0.03, 0.04, 0.05, 0.1]*, *gene\_column='gene'*, *score\_column='pval'*, *cutoff\_max=True*, *num\_reps=100*, *verbose=True*, *z\_score\_threshold=3*, *z12\_threshold=1.5*)

Evaluate NetColoc enrichment for a range of thresholds on input gene lists.

#### **Parameters**

- D1\_df ([pandas.DataFrame](https://pandas.pydata.org/docs/reference/api/pandas.DataFrame.html#pandas.DataFrame)) DataFrame containing gene names and scores for the first gene set
- D2\_df ([pandas.DataFrame](https://pandas.pydata.org/docs/reference/api/pandas.DataFrame.html#pandas.DataFrame)) DataFrame containing gene names and scores for the second gene set
- individual\_heats\_matrix ([numpy.ndarray](https://numpy.org/doc/stable/reference/generated/numpy.ndarray.html#numpy.ndarray)) output of the netprop.get\_individual\_heats\_matrix. A square matrix containing the final heat contributions of each gene
- nodes ([list](https://docs.python.org/3/library/stdtypes.html#list)) nodes, in the order in which they were supplied to the [get\\_normalized\\_adjacency\\_matrix\(\)](#page-22-0) method which returns the precursor to the individual\_heats\_matrix
- degrees  $(dict)$  $(dict)$  $(dict)$  Mapping of node names to node degrees
- cutoff\_[list](https://docs.python.org/3/library/stdtypes.html#list)  $(list)$  list of values to threshold the input gene sets by
- gene\_column (string) name of column containing genes in D1\_df and D2\_df
- score\_column (string) name of column containing scores (usually p-value or log fold change) in D1\_df and D2\_df
- cutoff\_max (Boolean) if True, genes will be selected which have scores less than the cutoff value. If false, genes will be selected which have scores greater than the cutoff value.
- num\_reps  $(int)$  $(int)$  $(int)$  Number of times the network propagation algorithm should be run using random seed genes in order to build the null model
- verbose (Boolean) if True, print out some diagnostics
- **z\_score\_threshold** ( $fload$ ) threshold to determine whether a gene is a part of the network overlap or not. Genes with combined z-scores below this threshold will be discarded
- z12\_threshold  $(fload)$  individual z1/z2-score threshold to determine whether a gene is a part of the network overlap or not. Genes with z1/z2-scores below this threshold will be discarded

<span id="page-29-1"></span>netcoloc\_pval\_df: DataFrame containing NetColoc enrichment results

#### **Return type**

[pandas.DataFrame](https://pandas.pydata.org/docs/reference/api/pandas.DataFrame.html#pandas.DataFrame)

```
netcoloc.network_colocalization.transform_edges(G, method='cosine_sim',
```
*edge\_weight\_threshold=0.95*)

Transforms binary edges using selected method (currently only cosine similarity is implemented). Cosine similarity measures the similarity between neighbors of node pairs in the input network

#### **Parameters**

- G ([networkx.Graph](https://networkx.org/documentation/stable/reference/classes/graph.html#networkx.Graph)) network whose edges will be transformed
- method  $(str)$  $(str)$  $(str)$  Method to use, only cosine\_sim supported. Any other value will cause this method to output a warning and immediately return
- edge\_weight\_threshold  $(fload)$  Transformed edges will be returned which have values greater than this

#### **Returns**

Graph with nodes identical to input G, but with transformed edges (values > edge\_weight\_threshold)

#### **Return type**

[networkx.Graph](https://networkx.org/documentation/stable/reference/classes/graph.html#networkx.Graph)

netcoloc.network\_colocalization.view\_G\_hier(*G\_hier*, *layout='cose'*)

In-notebook visualization of NetColoc hierarchy, using ipycytoscape.

#### **Parameters**

- G\_hier network to visualize. Expects output of cdapsutil.CommunityDetection(), transformed to networkx format. 'CD\_MemberList\_LogSize' is a required field of the network to map to the node size.
- Layout  $(str)$  $(str)$  $(str)$  Layout method to use, any layout supported by cytoscape.js is supported. Suggest 'cose' or 'breadthfirst'.
- edge\_weight\_threshold  $(fload)$  Transformed edges will be returned which have values greater than this

#### **Returns**

Nothing

### **7.4.5 netcoloc.network\_localization module**

### <span id="page-29-0"></span>**7.4.6 netcoloc.validation module**

Functions for performing validation of NetColoc subgraph

netcoloc.validation.MPO\_enrichment\_full(*hier\_df*, *MPO*, *mgi\_df*, *MP\_focal\_list*, *G\_int*)

Function to test for enrichment of genes resulting in selected phenotypes when knocked out in every NetColoc system (not just root)

The returned pandas. DataFrame will have these columns:

- **log(OR\_p)** -log10(Odds ratio p-vlaue)
- **log\_OR** natural log odds ratio
- <span id="page-30-0"></span>• **num genes** - number of genes in MPO term overlapping with focal system
- **gene\_ids** list of overlapping genes between MPO term and focal system

#### **Parameters**

- hier\_df ([pandas.DataFrame](https://pandas.pydata.org/docs/reference/api/pandas.DataFrame.html#pandas.DataFrame)) NetColoc systems map (processed output from cdaps\_util)
- MPO ([ddot.Ontology](https://ddot.readthedocs.io/en/latest/ontology.html#ddot.Ontology)) DDOT ontology containing the parsed mammalian phenotype ontology
- mgi\_df ([pandas.DataFrame](https://pandas.pydata.org/docs/reference/api/pandas.DataFrame.html#pandas.DataFrame)) parsed MGI knockout dataframe
- MP\_focal\_[list](https://docs.python.org/3/library/stdtypes.html#list)  $(list)$  List of MPO phenotypes to check for enrichment against
- **G\_int** ([networkx.Graph](https://networkx.org/documentation/stable/reference/classes/graph.html#networkx.Graph)) Background interactome

#### **Returns**

Dataframe containing enrichment results

#### **Return type**

[pandas.DataFrame](https://pandas.pydata.org/docs/reference/api/pandas.DataFrame.html#pandas.DataFrame)

#### netcoloc.validation.MPO\_enrichment\_root(*hier\_df*, *MPO*, *mgi\_df*, *MP\_focal\_list*, *G\_int*, *verbose=True*)

Function to test for enrichment of genes resulting in selected phenotypes when knocked out in root node of NetColoc hierarchy.

The returned pandas. DataFrame will have the following columns:

- **OR p** Odds ratio p-vlaue
- **log\_OR** natural log odds ratio
- **log\_OR\_CI\_lower** lower 95% confidence interval on log\_OR
- **log\_OR\_CI\_upper** upper 95% confidence interval on log\_OR
- **num** genes in term number of genes in MPO term
- **MP** description description of MPO phenotype

#### **Parameters**

- hier\_df ([pandas.DataFrame](https://pandas.pydata.org/docs/reference/api/pandas.DataFrame.html#pandas.DataFrame)) NetColoc systems map (processed output from cdaps\_util)
- MPO ([ddot.Ontology](https://ddot.readthedocs.io/en/latest/ontology.html#ddot.Ontology)) DDOT ontology containing the parsed mammalian phenotype ontology
- mgi\_df ([pandas.DataFrame](https://pandas.pydata.org/docs/reference/api/pandas.DataFrame.html#pandas.DataFrame)) parsed MGI knockout dataframe
- MP\_focal\_[list](https://docs.python.org/3/library/stdtypes.html#list) (list) List of MPO phenotypes to check for enrichment against
- G\_int ([networkx.Graph](https://networkx.org/documentation/stable/reference/classes/graph.html#networkx.Graph)) Background interactome
- verbose  $(bool)$  $(bool)$  $(bool)$  If true, print out some progress

#### **Returns**

Dataframe containing enrichment results

#### **Return type**

[pandas.DataFrame](https://pandas.pydata.org/docs/reference/api/pandas.DataFrame.html#pandas.DataFrame)

<span id="page-31-2"></span>netcoloc.validation.load\_MGI\_mouseKO\_data(*url='http://www.informatics.jax.org/downloads/reports/MGI\_PhenoGenoMP.rpt'*) Function to parse and load mouse knockout data from MGI.

#### **Parameters**

 $url$  ([str](https://docs.python.org/3/library/stdtypes.html#str)) – location of MGI knockout data

#### **Returns**

parsed MGI knockout dataframe, including column for human orthologs

#### **Return type**

[pandas.DataFrame](https://pandas.pydata.org/docs/reference/api/pandas.DataFrame.html#pandas.DataFrame)

netcoloc.validation.load\_MPO(*url='http://www.informatics.jax.org/downloads/reports/MPheno\_OBO.ontology'*) Function to parse and load mouse phenotype ontology, using DDOT's ontology module

```
Parameters
   str) – URL containing MPO ontology file
```
**Returns**

MPO parsed using DDOT

**Return type** [ddot.Ontology](https://ddot.readthedocs.io/en/latest/ontology.html#ddot.Ontology)

**Raises**

[ImportError](https://docs.python.org/3/library/exceptions.html#ImportError) – If DDOT package is not found

### <span id="page-31-1"></span>**7.4.7 Module contents**

## <span id="page-31-0"></span>**7.5 Contributing**

Contributions are welcome, and they are greatly appreciated! Every little bit helps, and credit will always be given.

You can contribute in many ways:

### **7.5.1 Types of Contributions**

#### **Report Bugs**

Report bugs at [https://github.com/ucsd-ccbb/NetColoc/issues.](https://github.com/ucsd-ccbb/NetColoc/issues)

If you are reporting a bug, please include:

- Your operating system name and version.
- Any details about your local setup that might be helpful in troubleshooting.
- Detailed steps to reproduce the bug.

#### **Fix Bugs**

Look through the GitHub issues for bugs. Anything tagged with "bug" is open to whoever wants to implement it.

#### **Implement Features**

Look through the GitHub issues for features. Anything tagged with "feature" is open to whoever wants to implement it.

#### **Write Documentation**

NetColoc could always use more documentation, whether as part of the official NetColoc docs, in docstrings, or even on the web in blog posts, articles, and such.

#### **Submit Feedback**

The best way to send feedback is to file an issue at [https://github.com/ucsd-ccbb/NetColoc/issues.](https://github.com/ucsd-ccbb/NetColoc/issues)

If you are proposing a feature:

- Explain in detail how it would work.
- Keep the scope as narrow as possible, to make it easier to implement.
- Remember that this is a volunteer-driven project, and that contributions are welcome :)

### **7.5.2 Get Started!**

Ready to contribute? Here's how to set up *NetColoc* for local development.

- 1. Fork the *NetColoc* repo on GitHub.
- 2. Clone your fork locally:

\$ git clone git@github.com:your\_name\_here/NetColoc.git

3. Install your local copy into a virtualenv. Assuming you have virtualenvwrapper installed, this is how you set up your fork for local development:

```
$ mkvirtualenv NetColoc
$ cd NetColoc/
$ python setup.py develop
```
4. Create a branch for local development:

\$ git checkout -b name-of-your-bugfix-or-feature

Now you can make your changes locally.

5. When you're done making changes, check that your changes pass flake8 and the tests, including testing other Python versions with tox:

```
$ flake8 NetColoc tests
$ python setup.py test or py.test
$ tox
```
To get flake8 and tox, just pip install them into your virtualenv.

6. Commit your changes and push your branch to GitHub:

```
$ git add .
$ git commit -m "Your detailed description of your changes."
$ git push origin name-of-your-bugfix-or-feature
```
7. Submit a pull request through the GitHub website.

### **7.5.3 Pull Request Guidelines**

Before you submit a pull request, check that it meets these guidelines:

- 1. The pull request should include tests.
- 2. If the pull request adds functionality, the docs should be updated. Put your new functionality into a function with a docstring, and add the feature to the list in README.rst.
- 3. The pull request should work for Python 2.6, 2.7, 3.3, 3.4 and 3.5, and for PyPy. Check [https://travis-ci.org/](https://travis-ci.org/ucsd-ccbb/NetColoc/pull_requests) [ucsd-ccbb/NetColoc/pull\\_requests](https://travis-ci.org/ucsd-ccbb/NetColoc/pull_requests) and make sure that the tests pass for all supported Python versions.

### **7.5.4 Tips**

To run a subset of tests:

```
$ python -m unittest tests.test_netcoloc
```
## <span id="page-33-0"></span>**7.6 Credits**

### **7.6.1 Development Lead**

• Brin Rosenthal [<sbrosenthal@ucsd.edu>](mailto:sbrosenthal@ucsd.edu)

### **7.6.2 Contributors**

• Sophie Liu [<sol015@ucsd.edu>](mailto:sol015@ucsd.edu)

## <span id="page-33-1"></span>**7.7 History**

### **7.7.1 0.1.7 (2022-06-28)**

• Removed unused *network\_localization.py* module

### **7.7.2 0.1.6 (2022-06-16)**

- [ipycytoscape](https://ipycytoscape.readthedocs.io/en/latest) added as a dependency
- [ipywidgets](https://ipywidgets.readthedocs.io/en/latest) added as a dependency
- Added *network\_colocalization.sweep\_input\_pvals()* to sweep p-values and scores
- Added *network\_colocalization.calculate\_network\_enrichment()* to sweep over z-score thresholds
- *netprop.get\_individual\_heats\_matrix()* can take a networkx *Graph* object and internally call *netprop.get\_normalized\_adjancency\_matrix()*. Documentation updated in both methods to note that the resulting matrices can be saved via *numpy.save()* and retrieved via *numpy.load()*
- *example\_notebooks/ASD\_CHD\_NetColoc\_analysis.ipynb\_now\_visualizes hierarchy using [ipycytoscape](https://ipycytoscape.readthedocs.io/en/latest)*
- *example notebooks/ASD CHD NetColoc analysis.ipynb* updated with a note about using *numpy.save()* and *numpy.load()* to save and retrieve result from *netprop.get\_individual\_heats\_matrix()*

### **7.7.3 0.1.5 (2022-03-09)**

• Fixed divide by zero error seen when calculating cosine distance by updating *netprop.get\_normalized\_adjancency\_matrix()* to properly normalize an adjacency matrix that is asymetric (UD-1863)

### **7.7.4 0.1.4 (2021-08-31)**

- If import of DDOT package fails, only a warning message will be displayed unless user invokes netcoloc. validation.load\_MPO() in which case an ImportError is raised
- Fixed bug where z1\_threshold parameter was being passed to z2\_threshold parameter in netcoloc.network\_cololcalization.calcualte\_network\_overlap method called by netcoloc. network\_colocalization.calculate\_network\_overlap\_subgraph method

### **7.7.5 0.1.3 (2021-08-18)**

• Added dependency [gprofiler-official](https://pypi.org/project/gprofiler-official) to setup.py and requirements.txt because this is used by network\_colocalization.py

### **7.7.6 0.1.2 (2021-08-17)**

• Added new *validation.py* module containing mouse knockout database functionality

### **7.7.7 0.1.1 (2021-08-06)**

• Fixed netcoloc imports in *netprop\_zcore.py*

### **7.7.8 0.1.0 (2021-03-10)**

• First release on PyPI.

## <span id="page-35-0"></span>**7.8 Indices and tables**

- genindex
- modindex
- search

## **PYTHON MODULE INDEX**

<span id="page-36-0"></span>n

netcoloc, [28](#page-31-1) netcoloc.netcoloc\_utils, [18](#page-21-2) netcoloc.netprop, [19](#page-22-2) netcoloc.netprop\_zscore, [21](#page-24-2) netcoloc.network\_colocalization, [23](#page-26-0) netcoloc.validation, [26](#page-29-0)

### **INDEX**

## <span id="page-38-0"></span>C

- calculate\_expected\_overlap() (*in module netcoloc.network\_colocalization*), [23](#page-26-1)
- calculate\_heat\_zscores() (*in module netcoloc.netprop\_zscore*), [21](#page-24-3)
- calculate\_network\_enrichment() (*in module netcoloc.network\_colocalization*), [23](#page-26-1)
- calculate\_network\_overlap() (*in module netcoloc.network\_colocalization*), [24](#page-27-0)
- calculate\_network\_overlap\_subgraph() (*in module netcoloc.network\_colocalization*), [24](#page-27-0)

## G

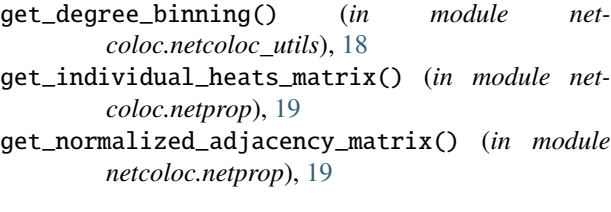

## L

load\_MGI\_mouseKO\_data() (*in module netcoloc.validation*), [27](#page-30-0) load\_MPO() (*in module netcoloc.validation*), [28](#page-31-2)

## M

```
module
   netcoloc, 28
   netcoloc.netcoloc_utils, 18
   netcoloc.netprop, 19
    netcoloc.netprop_zscore, 21
   netcoloc.network_colocalization, 23
    netcoloc.validation, 26
MPO_enrichment_full() (in module net-
       coloc.validation), 26
MPO_enrichment_root() (in module net-
       coloc.validation), 27
```
## N

netcoloc module, [28](#page-31-2) netcoloc.netcoloc\_utils module, [18](#page-21-3) netcoloc.netprop module, [19](#page-22-3) netcoloc.netprop\_zscore module, [21](#page-24-3) netcoloc.network\_colocalization module, [23](#page-26-1) netcoloc.validation module, [26](#page-29-1) netprop\_zscore() (*in module netcoloc.netprop\_zscore*), [21](#page-24-3) network\_propagation() (*in module netcoloc.netprop*), [20](#page-23-0)

### S

sweep\_input\_pvals() (*in module netcoloc.network\_colocalization*), [25](#page-28-0)

### T

transform\_edges() (*in module netcoloc.network\_colocalization*), [26](#page-29-1)

### V

view\_G\_hier() (*in module netcoloc.network\_colocalization*), [26](#page-29-1)